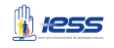

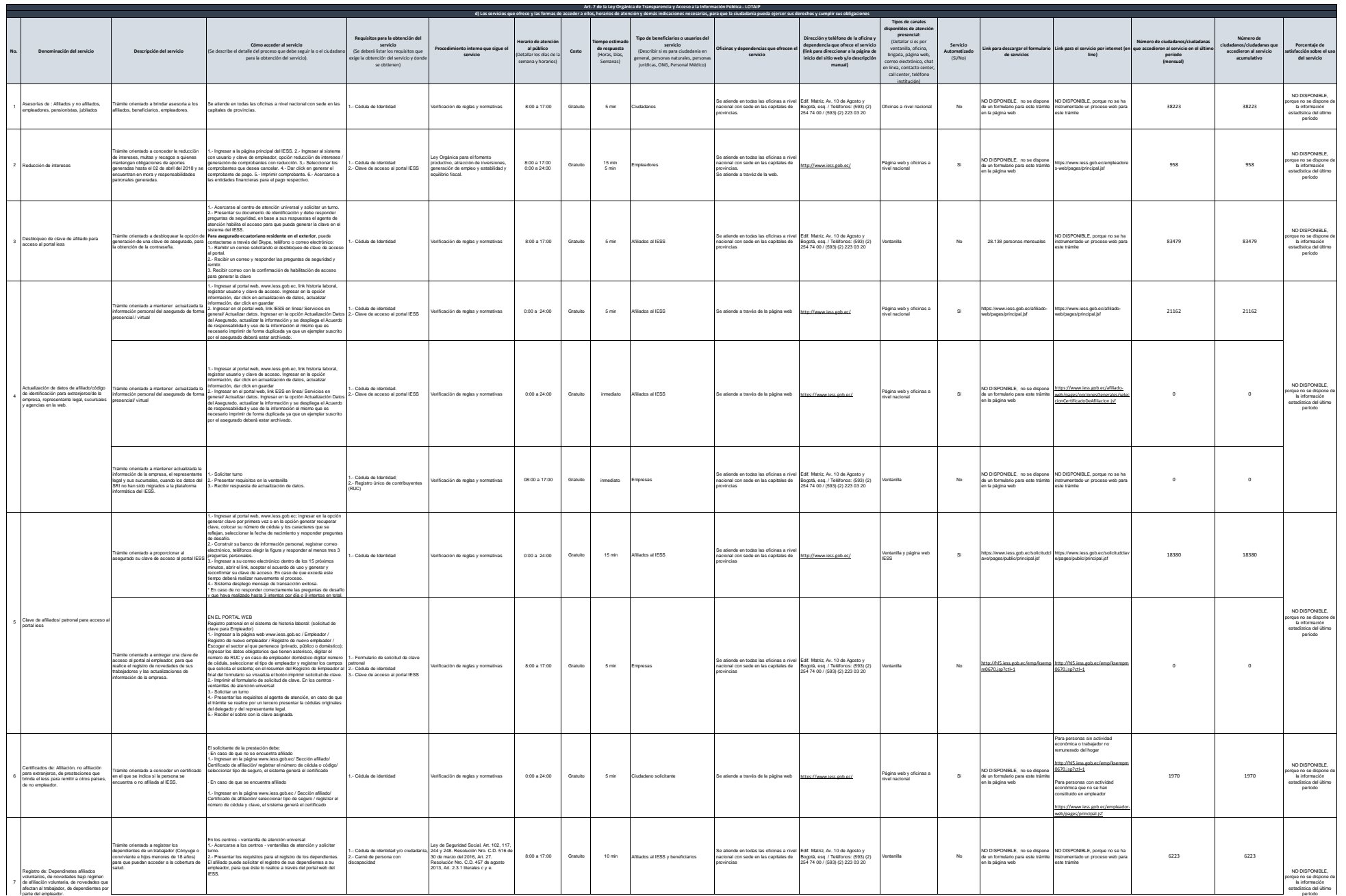

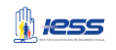

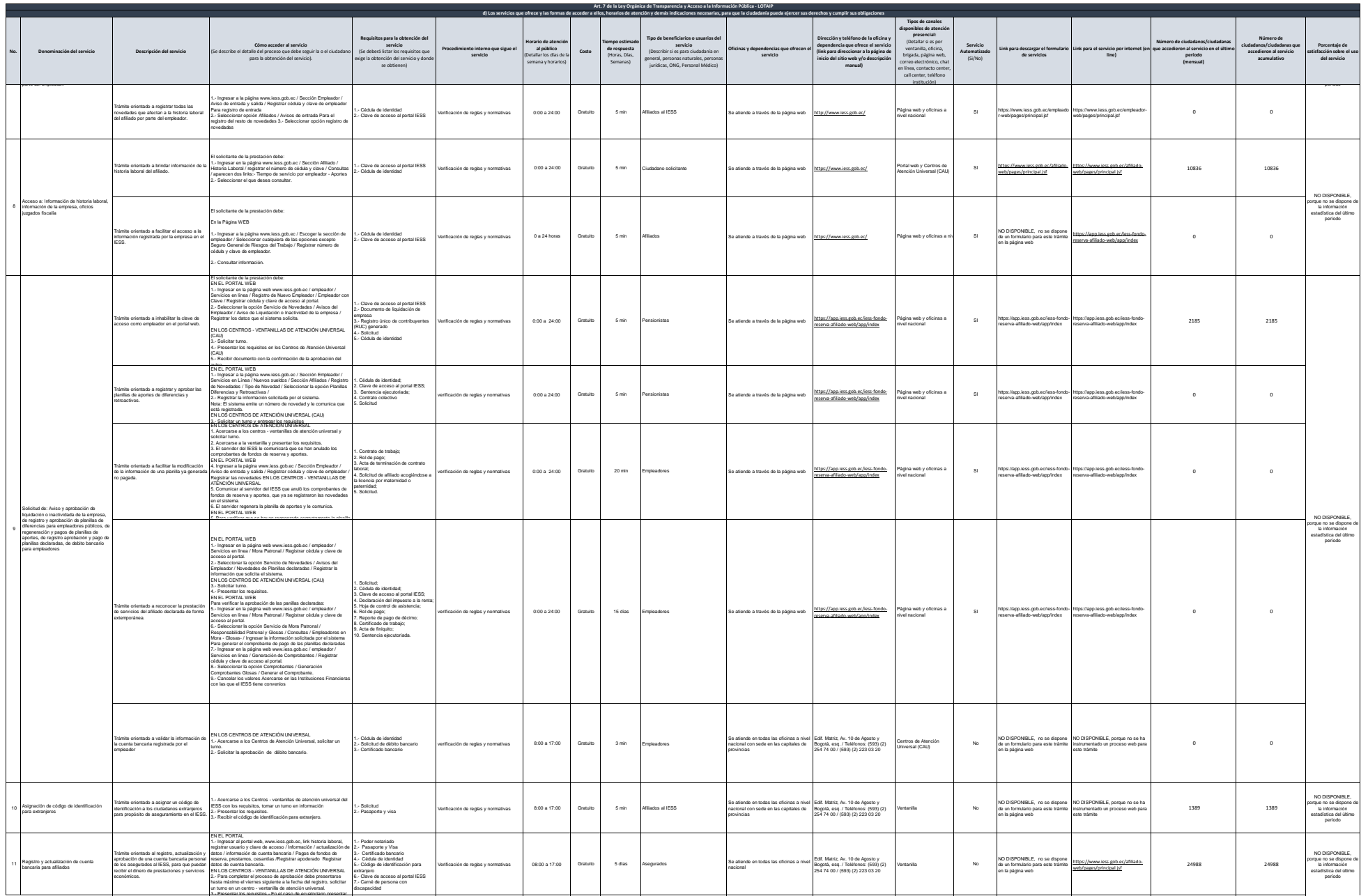

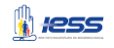

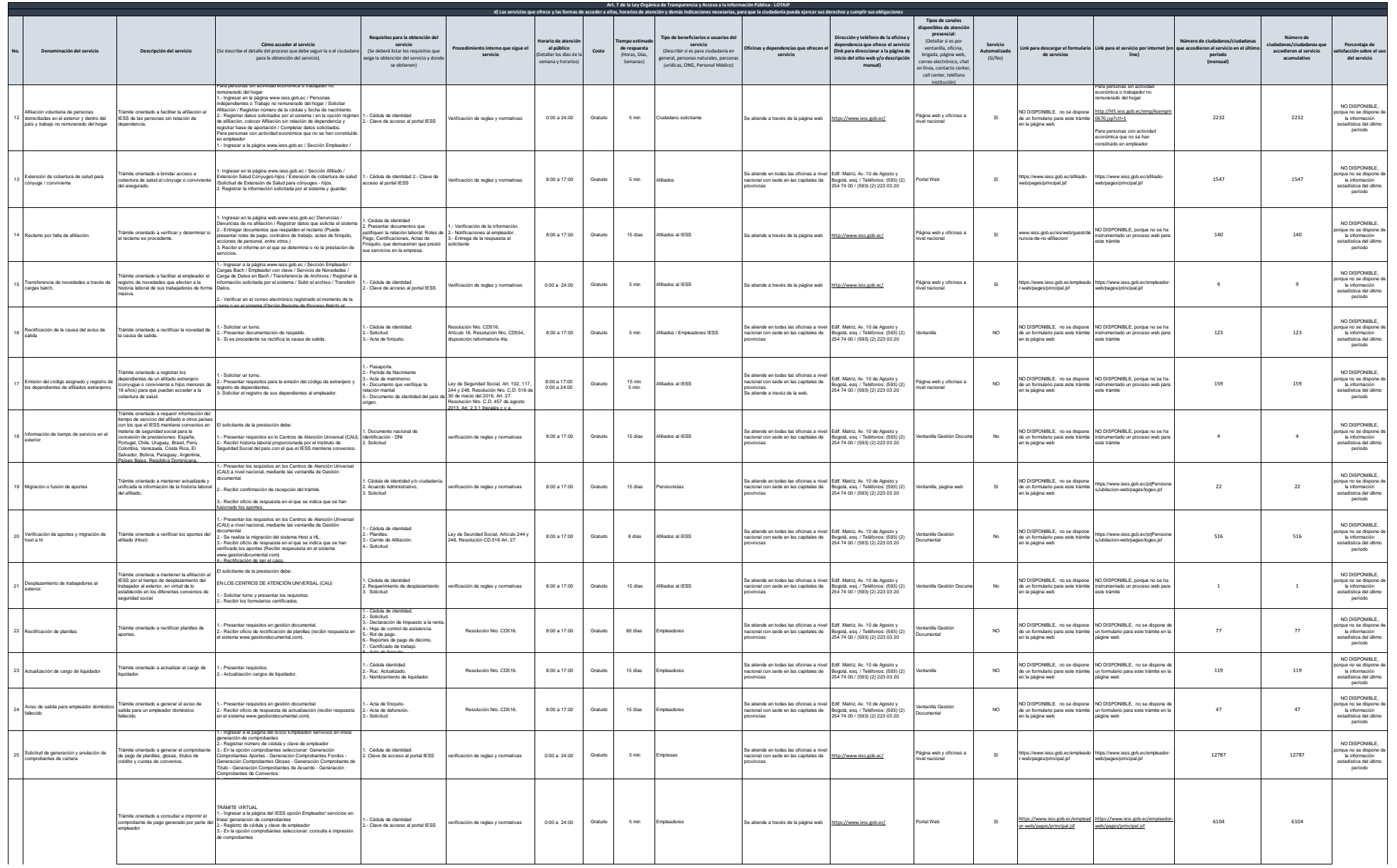

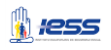

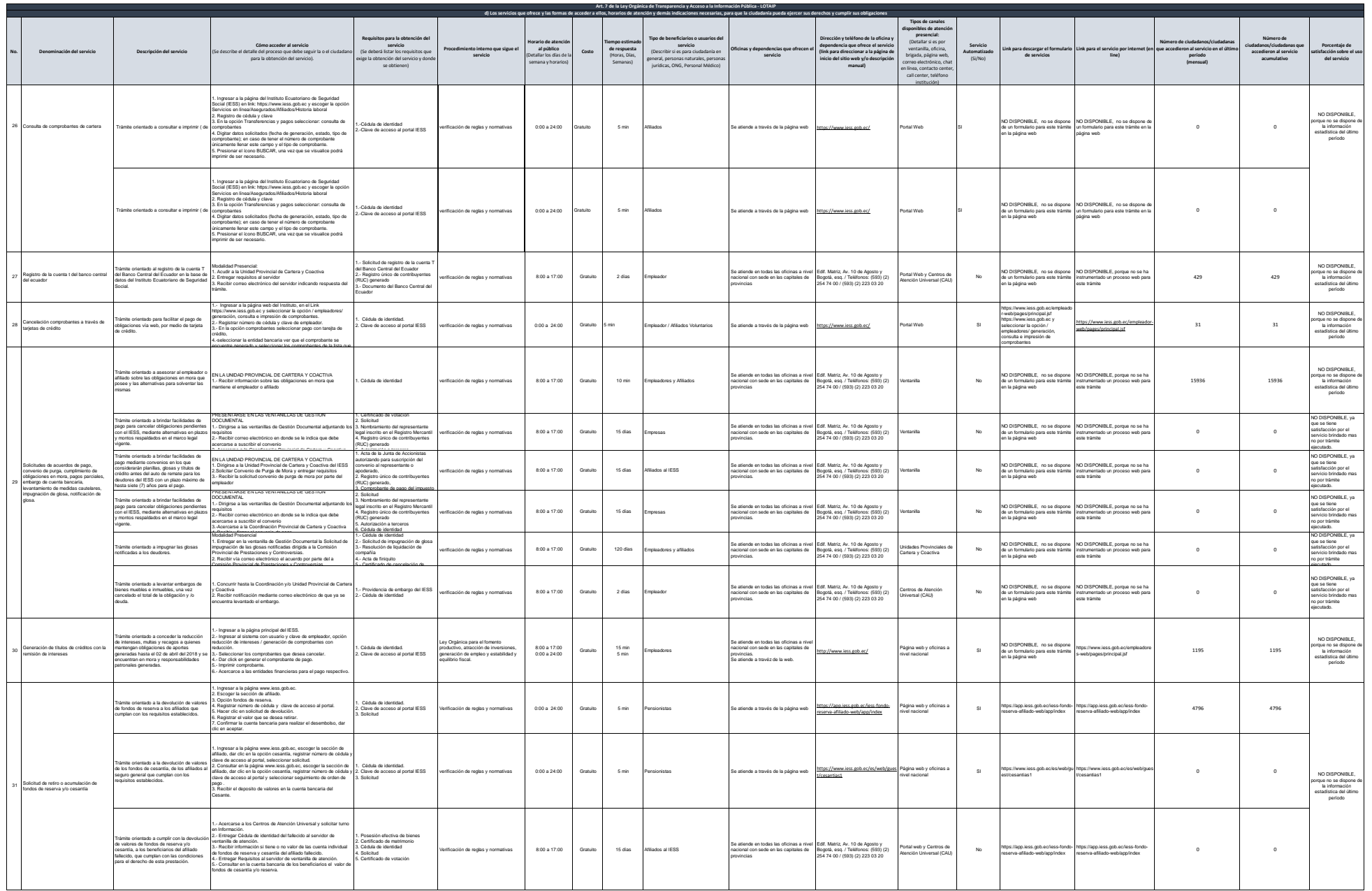

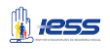

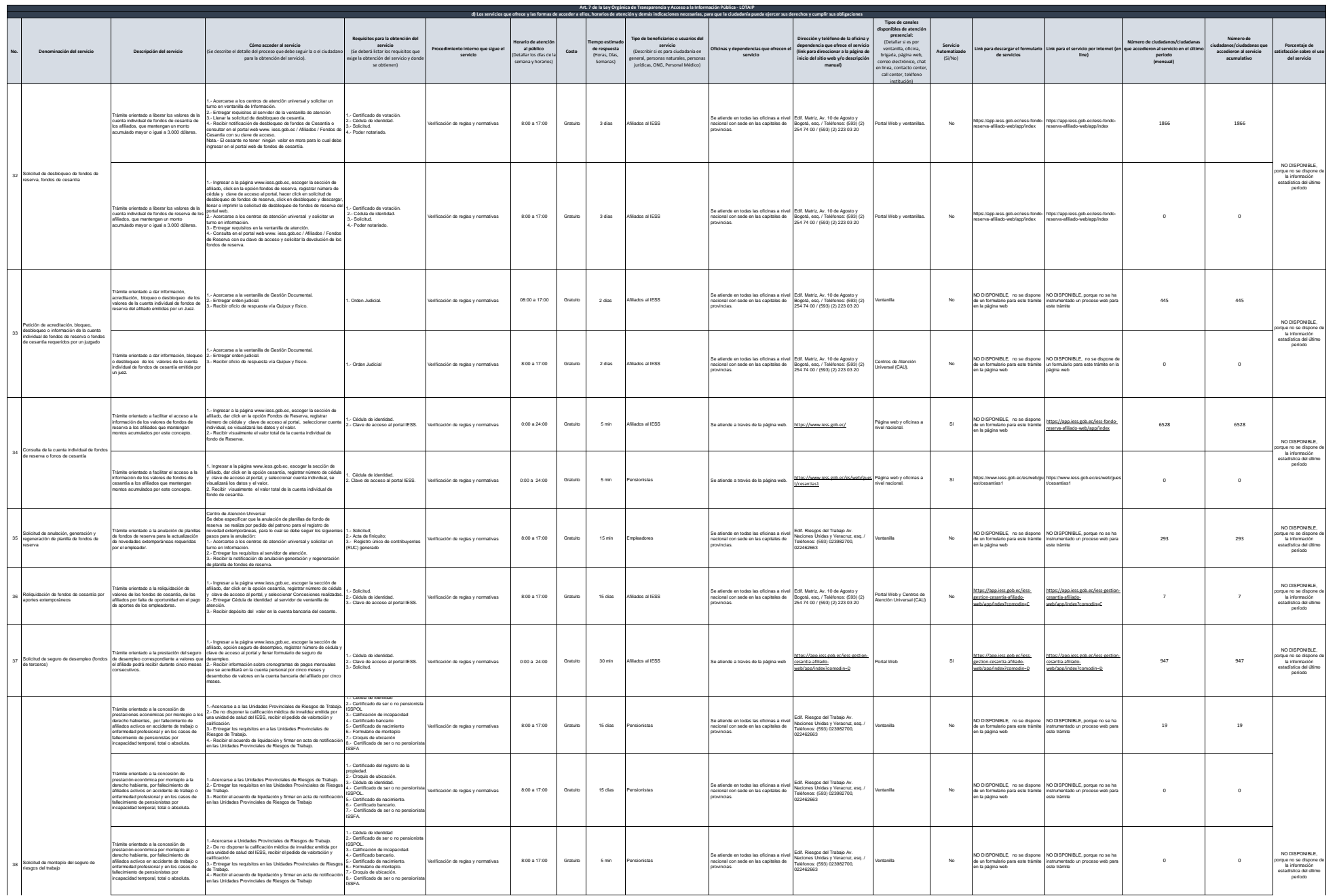

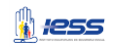

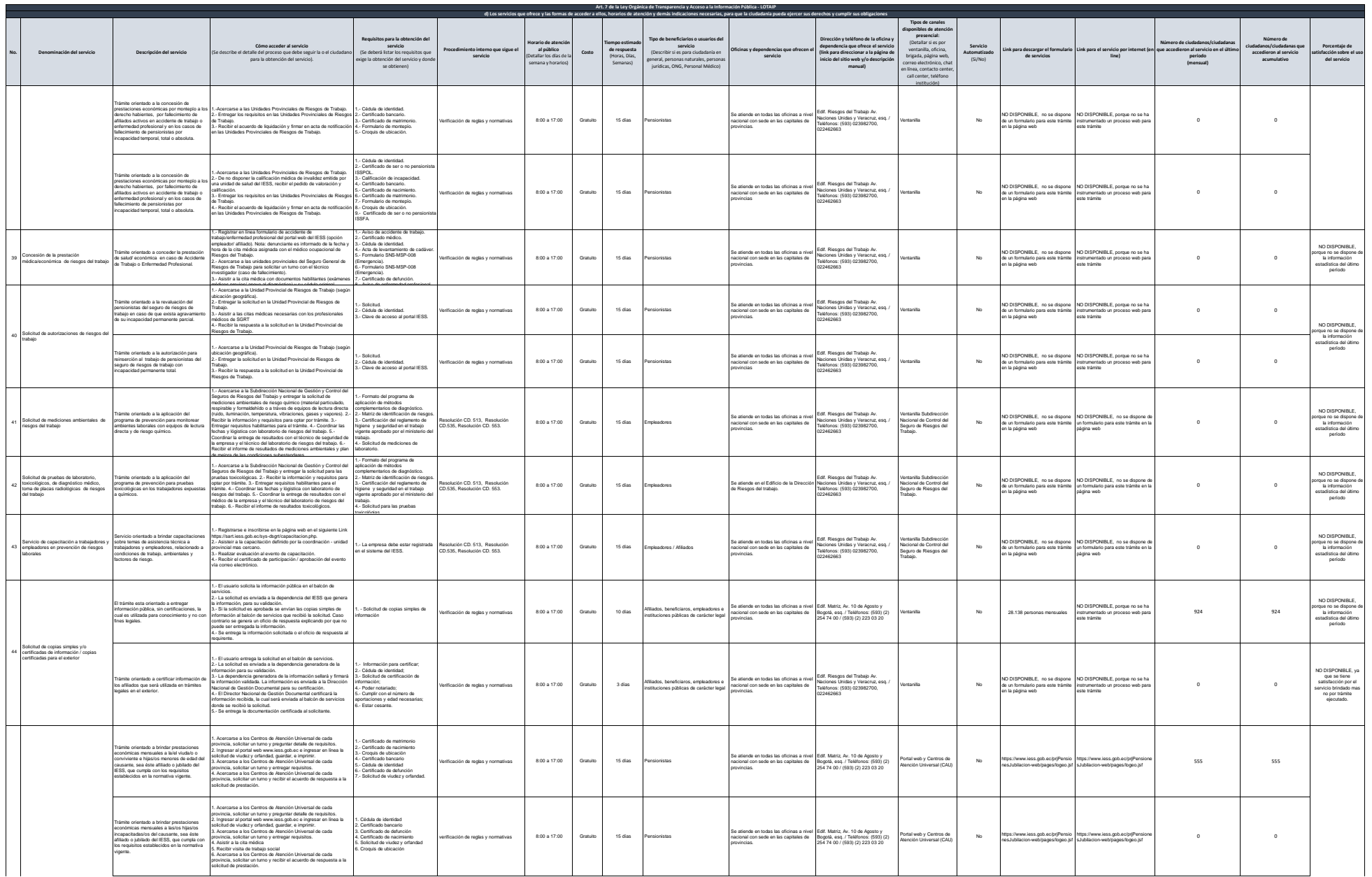

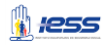

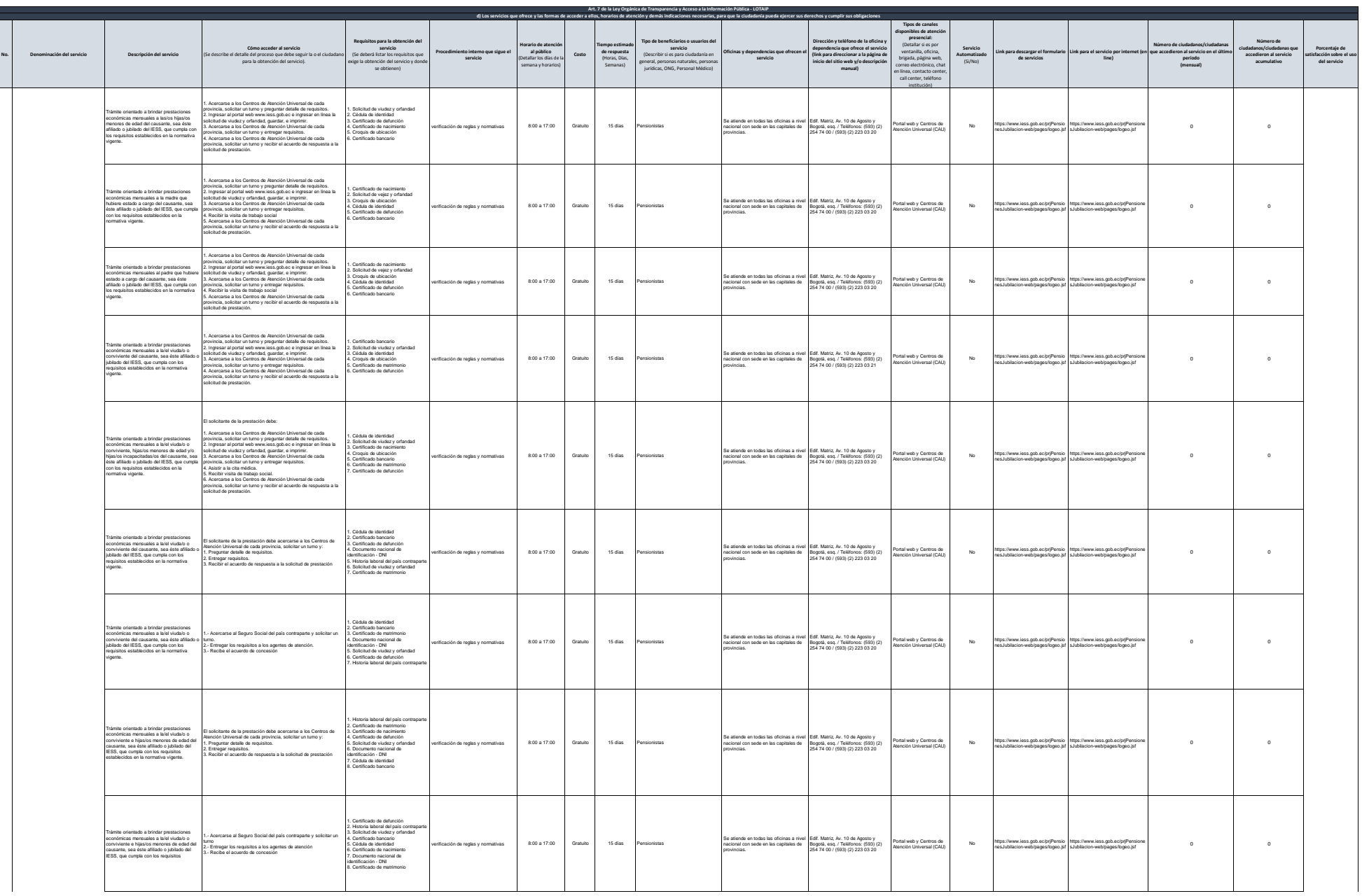

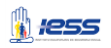

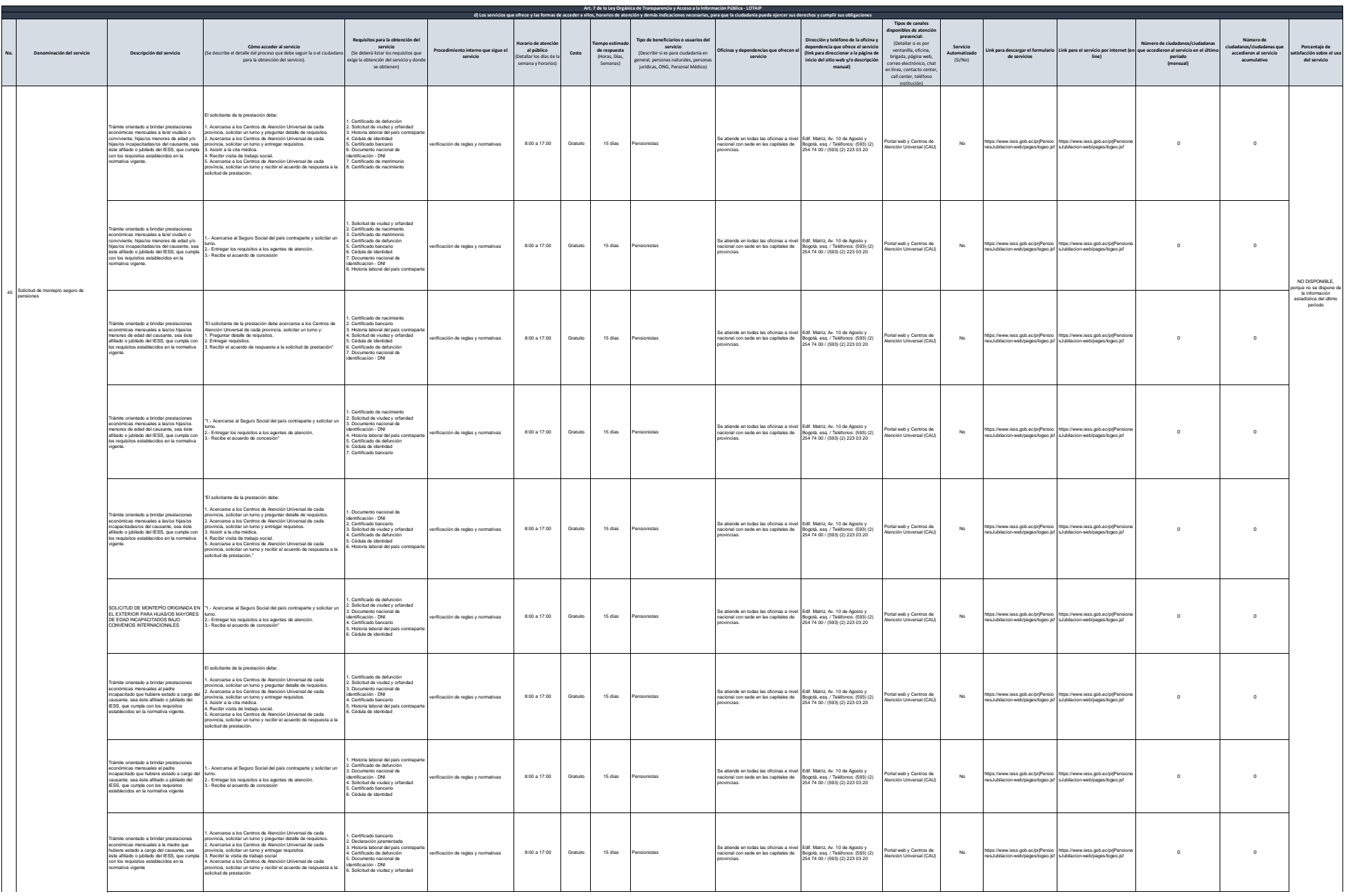

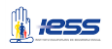

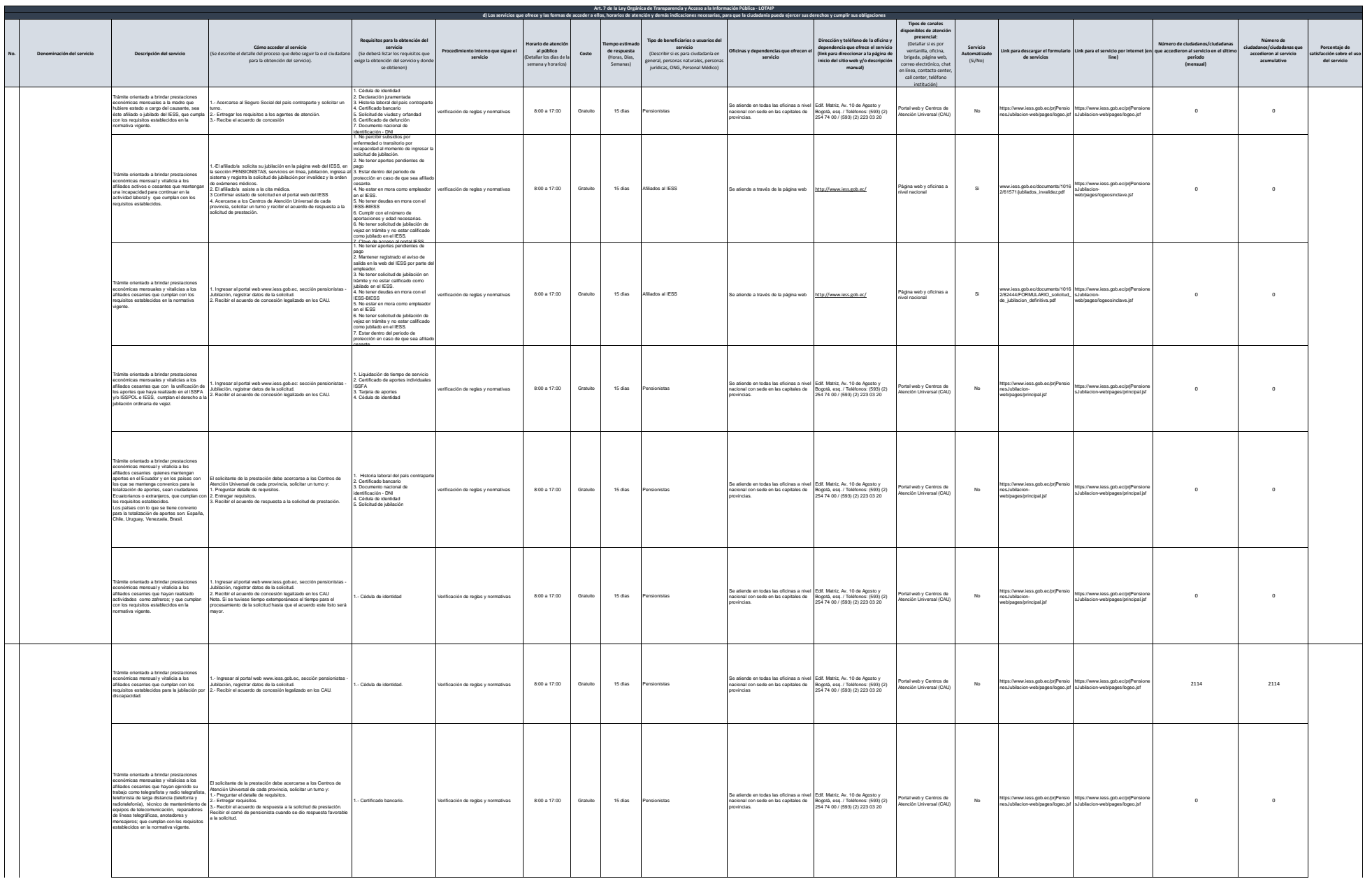

**A** 1255

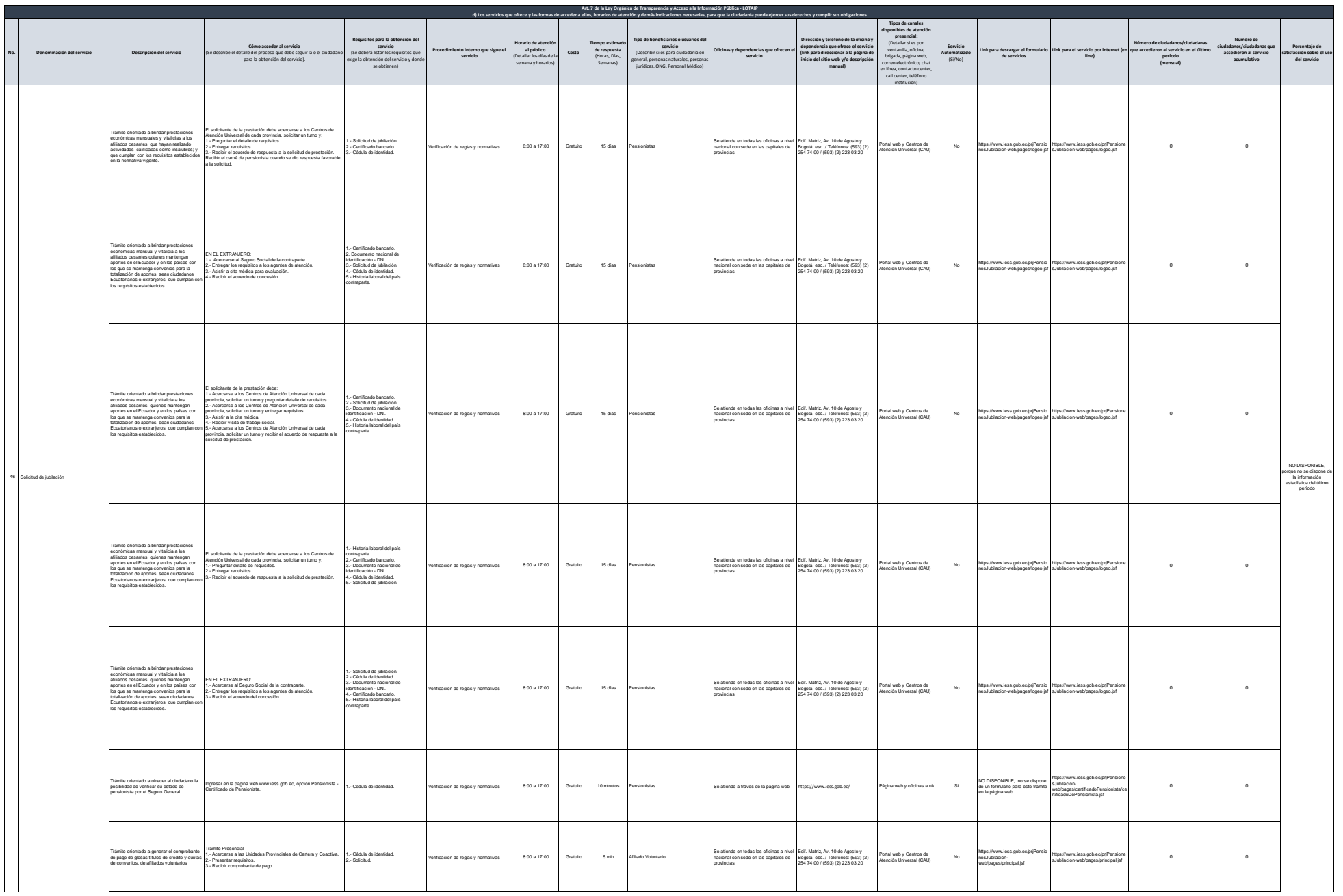

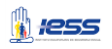

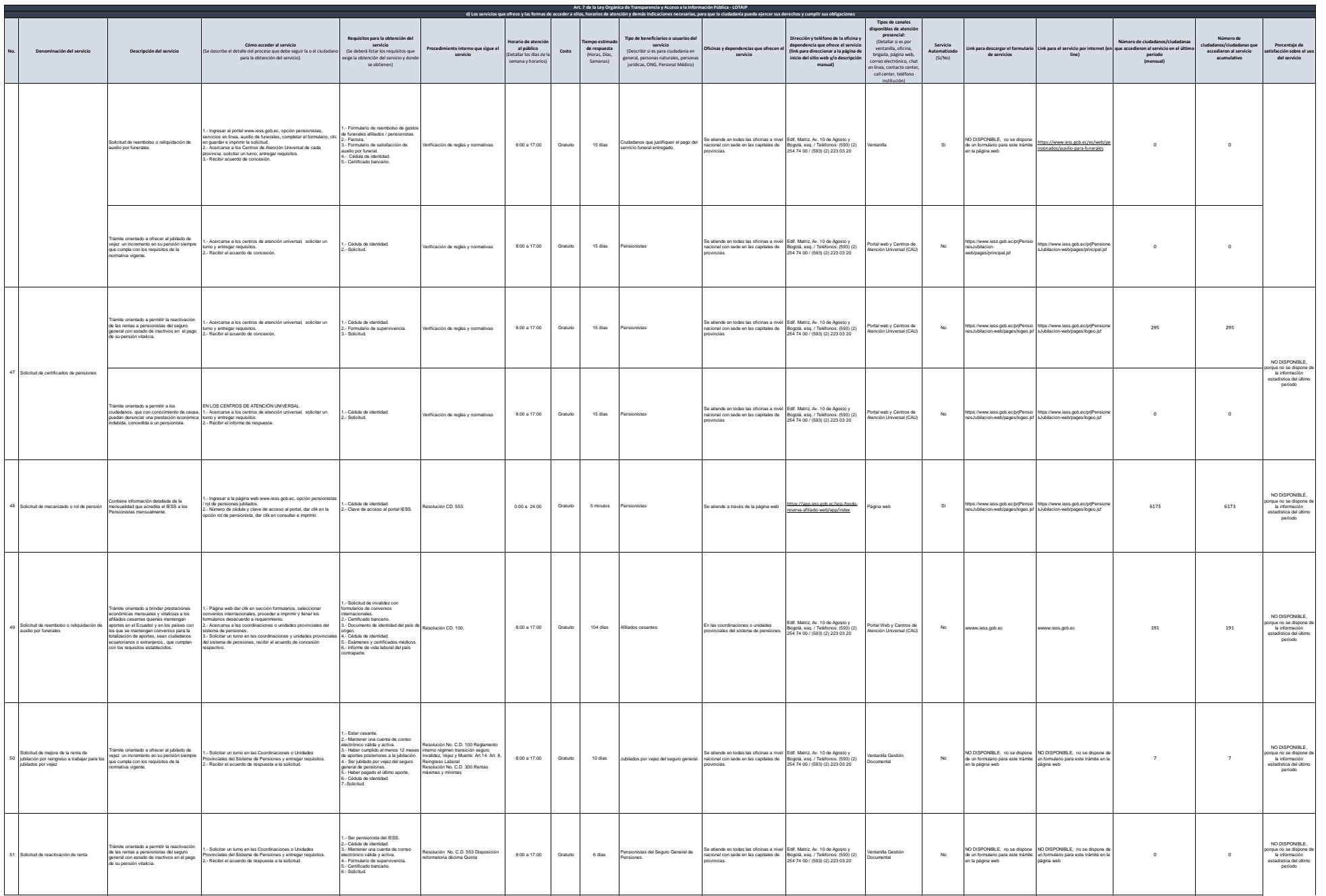

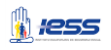

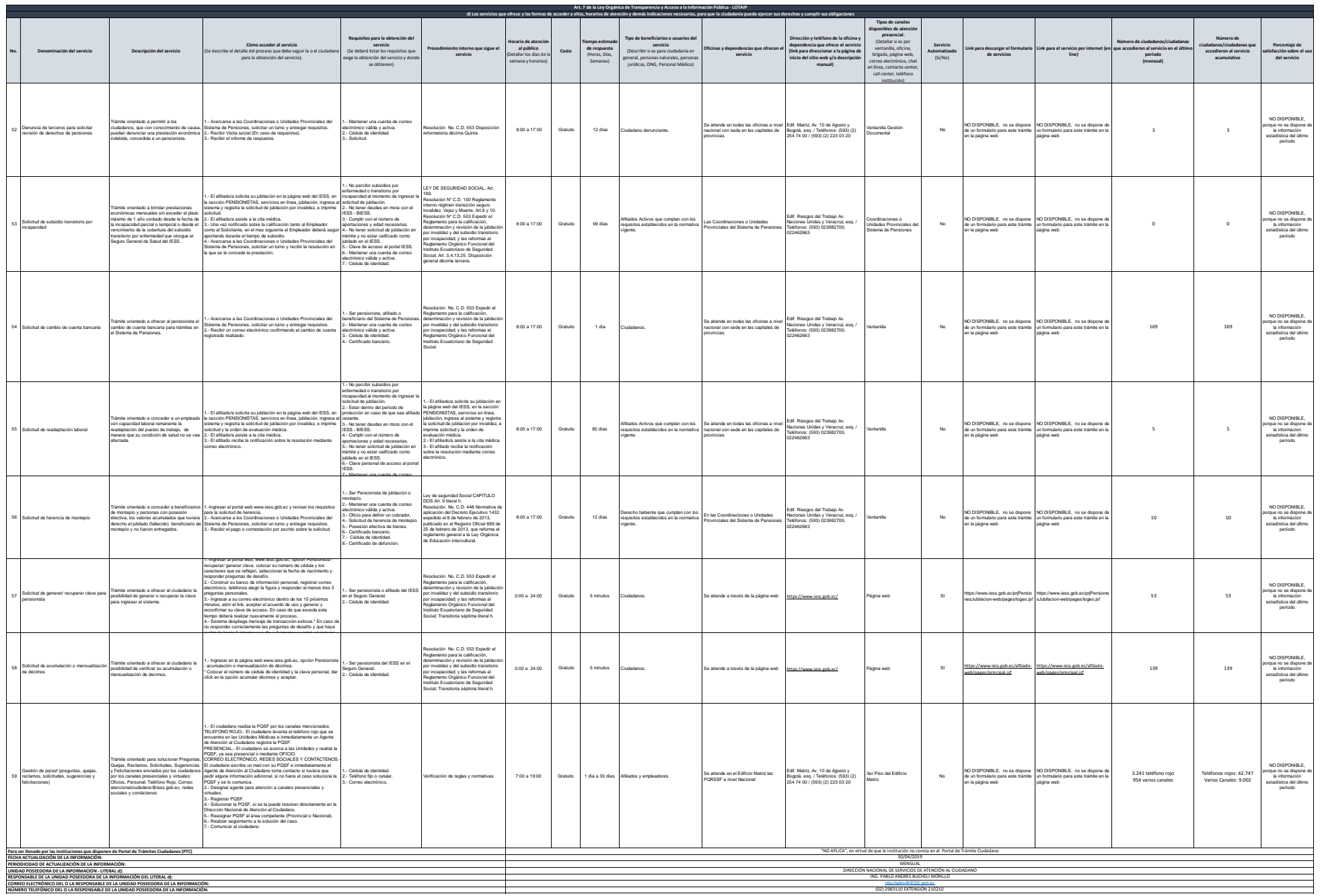